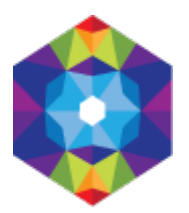

## **[Włocławek](https://rejestracja.kujawsko-pomorskie.travel/pl/wloclawek) [1]**

Wysłane przez admin w ndz., 2016-04-10 22:40 **Opis:** 

Duże miasto przemysłowe, położone we wschodniej części województwa kujawsko-pomorskiego jedno z największych w regionie, liczące prawie 120 tysięcy mieszkańców i będące siedzibą powiatu ziemskiego oraz grodzkiego. Włocławek pełni rolę najważniejszego ośrodka naukowo-kulturalnego Kujaw, mieści liczne instytucje, jak galerię sztuki współczesnej, teatr impresaryjny, muzeum okręgowe, Wyższe Seminarium Duchowne czy Wyższą Szkołę Humanistyczno-Ekonomiczną. We Włocławku powstała tama spiętrzająca wody Wisły, dzięki czemu znajduje się tu duża elektrownia wodna, a samo miasto pełni rolę ośrodka sportów wodnych; ponadto siedzibę ma tu biskup włocławski. Miasto jest również sporym ośrodkiem przemysłowym, z zakładami azotowymi i przetwórstwa spożywczego na czele.

Pierwsze osady ludzkie na terenie dzisiejszego miasta założono już w X wieku przed naszą erą. W okresie kształtowania się państwowości polskiej opodal ujścia Zgłowiączki do Wisły istniał na miejscu dzisiejszego pałacu biskupiego niemały gród związany z osadą targowo-rybacką i przeprawą przez największą polską rzekę. W XI i XII wieku we Włocławku, zwanym podówczas Władysławem, osiedli kasztelani. Około 1125 r. do grodu przeniesiono z Kruszwicy, przeżywającej właśnie upadek wynikający z najazdu księcia Władysława Hermana w 1096 r., siedzibę biskupstwa kujawskiego. Włocławek stał się własnością diecezji, co kształtowało jego historię aż do zaborów. W 1261 r. biskup Wolimir Bolesta, za zgodą księcia Kazimierza I Kujawskiego, nadał Włocławkowi przywilej lokacyjny na prawie chełmińskim. Biskupi do 1293 r. przejęli całkowitą kontrolę nad miastem. W wyniku zniszczeń wojennych Włocławek ulokowano ponownie w 1339 r., tym razem na prawie magdeburskim, czego dokonał biskup Maciej z Gołańczy, który rozpoczął też wznoszenie nowej katedry. Za panowania Kazimierza III Wielkiego miasto przeżywało spory rozwój ekonomiczny. Gdy w kraju królował Ludwik Węgierski, Włocławek stał się lennem księcia Władysława Opolczyka, a następnie oddano go pod zastaw Zakonowi Krzyżackiemu. W 1405 r. odzyskano miejscowość i wcielono do Królestwa Polskiego. W 1431 r. Włocławek został po raz ostatni zniszczony przez rycerzy Zakonu Najświętszej Marii Panny. Gdy w 1466 r. do Polski przyłączono Pomorze Gdańskie, nastąpił znaczny rozwój miasta związany z handlem wiślanym. Włocławek stał się także ważnym ośrodkiem naukowym. W istniejącej od XII wieku szkole przykatedralnej uczył się Mikołaj Wodka, domniemany nauczyciel Mikołaja Kopernika, a późniejszy profesor uniwersytetu w Bolonii. Tu też działał biskup Piotr z Bnina, wybitny humanista, mecenas sztuki, znany również jako przyjaciel Kallimacha. W 1520 r. utworzono królewską komorę celną, co sprzyjało rozwojowi miasta. W XVI wieku w miejscowości było od 300 do 400 domostw, pięć młynów, 28 spichrzy (w tym 11 murowanych), sześć kościołów, miasto posiadało kanalizację i częściowo bruki, a zamieszkiwało je około trzech tysięcy ludzi. Wielki pożar z 1620 r. sprawił, że rozpoczął się upadek Włocławka. Przyspieszyły go liczne wojny i zarazy oraz przeniesienie komory celnej do Nieszawy. W pierwszej połowie XVIII wieku zmieniono nazwę miasta z Włocław na obecną, co również było symbolem jego upadku. Regres zatrzymało utworzenie w 1787 r. przez biskupa Józefa Rybińskiego Komisji Dobrego Porządku, która rozpoczęła regulację układu urbanistycznego.

W 1793 r. miasto weszło w skład II zaboru pruskiego; okres okupacji przerwała na krótko w 1794 r. insurekcja kościuszkowska. Prusacy odebrali miasto biskupom, niedługo po tym w 1806 r. przyłączono je do Księstwa Warszawskiego. Po 1815 r. miasto trafiło do Królestwa Kongresowego, w którym od 1836 r. było siedzibą powiatu. W XIX wieku nastąpiło ożywienie gospodarcze, dzięki czemu Włocławek szybko stał się sporym ośrodkiem przemysłowym. Do miasta przybywali liczni Niemcy i Żydzi, przez co utraciło ono całkowicie dawny, biskupi i katolicki charakter. W 1862 r. miasto otrzymało połączenie kolejowe z Bydgoszczą i Warszawą. Zmiany polityczne w XX wieku praktycznie nie przerwały pomyślnego rozwoju miejscowości, dzięki czemu uzyskała ona znaczną pozycję w regionie, a w latach 1975-1998 była nawet stolicą województwa. W 1897 r. w mieście urodził się Tadeusz Reichstein, biochemik szwajcarski, laureat nagrody Nobla z 1950 r.

We Włocławku znajduje się kilka zabytkowych budowli, świadczących o jego dawnej świetności, pośród których wyróżnia się potężna, gotycka z późniejszymi modernizacjami, katedra pod wezwaniem Wniebowzięcia Najświętszej Marii Panny. Pierwotna romańska katedra powstała niedługo po przeniesieniu biskupstwa do Włocławka. Budowlę zniszczyli Krzyżacy w 1329 r., a na jej miejscu wzniesiono w 1474 r. kościół świętego Stanisława, który zburzono w 1810 r. Nową katedrę wybudowano w innym miejscu, co było faktem unikalnym w Polsce. Prace budowlane rozpoczęto w 1340 r. staraniem biskupa Macieja z Gołańczy z rodu Pałuków. Przez pierwsze 25 lat wzniesiono zakrystię i prezbiterium. Jest ono nietypowe dla założeń katedralnych w Europie. Zwyczajowo świątynie tego typu posiadają obejście prezbiterium; tu zostało ono jednak pominięte. Takie rozwiązanie architektoniczne wprowadzili do krajów środkowoeuropejskich bracia franciszkanie i dominikanie, i było typowe dla katedr oraz dużych świątyń pruskich. Szczególną, prestiżową rolę świątyni podkreślać miało wielobocznie zamknięte prezbiterium, spopularyzowane w Wielkopolsce i na Kujawach przez katedrę poznańską. Rozpoczęta w 1342 r. budowa katedry w Gnieźnie posuwała się szybciej, przez co jej prezbiterium posłużyło za wzór dla korpusu nawowego budowli włocławskiej, wybudowanego do 1411 r. W tymże roku nastąpiła konsekracja świątyni przez dominikanina, biskupa sufragana Jana z Gdańska. Od 1463 do 1526 r. prowadzono prace przy budowie wież, które nigdy nie osiągnęły pierwotnie zakładanych rozmiarów. W XV stuleciu rozpoczęto dobudowywać kaplice, pierwotnie w stylu gotyckim. W 1639 r. wieże katedry przykryły barokowe hełmy. W 1659 r. wojska szwedzkie ograbiły świątynię, podobnie jak kolejni najeźdźcy w XVIII wieku. W 1875 r. podjęto decyzję o regotycyzacji katedry. Prace rozpoczęto w 1886 r., a zakończono na początku XX stulecia. Zewnętrzny wygląd świątyni uległ prawie całkowitej zmianie. Wzniesiono neogotyckie wieże, szczyty, zakrystie, kruchty, ujednolicono wygląd kaplic. W 1907 r. papież Pius X dekretem podniósł świątynię do honorowej roli bazyliki mniejszej, jako pierwszej w Polsce. W latach 1938-1939 wykonano nowe secesyjne witraże w prezbiterium według projektu Józefa Mehoffera. Ostatecznie w latach 1976-1978 z inicjatywy księdza Jana Pawła Grajcerka świątyni częściowo przywrócono oryginalny wygląd gotycki. W budowli istniały – obecnie zamurowane – "garnki akustyczne" mające poprawić rozchodzenie się dźwięku; rozwiązanie to stosowano już w antyku, a ich istnienie jest świadectwem znajomości dzieł Witruwiusza.

Wnętrze trójnawowej bazyliki jest gotyckie z niewielkimi zmianami barokowymi i neogotyckimi. Całość pokrywają neogotyckie polichromie, wykonane w latach 1900-1902. W wyposażeniu prezbiterium i korpusu nawowego warto zwrócić uwagę na manierystyczny nagrobek Marcina Tolibowskiego, chorążego brzeskiego z początku XVII wieku i drugi, klasycystyczny z 1824 r., poświęcony biskupowi Józefowi Rybińskiemu; ponadto 12 płyt nagrobnych i pamiątkowych oraz aż 36 epitafiów powstałych od XV do XX wieku. Do tego dochodzą secesyjne witraże z resztkami zachowanych gotyckich w manswerkach, tak zwany Krzyż Tumski z XVII wieku, barokowe stalle, tablicowy obraz Wniebowzięcie Najświętszej Marii Panny sprzed 1475 r. we wschodniej części prezbiterium, późnorenesansowy świecznik z 1596 r. – pochodzący z Rygi, późnogotycki tryptyk z przed- stawieniem Matki Boskiej Apokaliptycznej ze świętą Katarzyną i świętą Barbarą na skrzydłach z XV wieku, dwa obrazy nabyte w Londynie przez biskupa Karola Radońskiego, a wchodzące ongiś w skład kolekcji króla Francji Ludwika

Filipa, oraz inne dzieła sztuki powstałe w różnych epokach. Bogaty wystrój prezentują również kaplice boczne. W nawie północnej, licząc od strony fasady, pierwsza jest kaplica świętej Teresy, nakryta neogotyckim sklepieniem gwiaździstym. Kolejna jest kaplica świętej Barbary, podobna do poprzedniej, z tym że przeniesiono do niej gotycki witraż wykonany około 1360 r. w Toruniu, umieszczony pierwotnie w środkowym oknie prezbiterium. Aby zmieścić całość w kaplicy, podzielono go na części. Za kruchtą północną znajduje się kaplica świętego Józefa, z renesansową płytą nagrobną biskupa Jana Karnkowskiego i gotyckim nagrobkiem biskupa Piotra z Bnina, wyrzeźbionym przez Wita Stwosza. Był to dar od Filipa Buonaccorsiego, zwanego Kallimachem dla przyjaciela. Nagrobek powstał w 1493 r., na rok przed jego śmiercią. W zamknięciu nawy północnej znajduje się neogotyckie retabulum z wczesnobarokowymi obrazami Bartłomieja Strobla . Ostatnią w nawie północnej jest manierystyczna kaplica świętego Kazimierza, powstała w latach 1616-1619. Wewnątrz pomieszczenia przykrytego kopułą kryje się wystrój z XVII i XVIII wieku. W nawie południowej, licząc w ten sam sposób, za zabudowaniami kapitularza, znajduje się kaplica Zwiastowania Najświętszej Marii Pannie, zwana Starym Cibavitem; ufundowano ją w 1541 r., odnowiono w 1878 r., a w latach 1976-1977 została częściowo regotycyzowana; znajduje się w niej wspomniany wcześniej gotycki tryptyk. Kolejna jest kaplica świętego Marcina, powstała w 1527 r., przykryta, podobnie jak sąsiadka, neogotyckimi sklepieniami z końca XIX wieku. W wystroju znajdują się liczne renesansowe i barokowe epitafia oraz rzeźba z przedstawieniem Ostatniej Wieczerzy z 1505 r. Następną jest kopułowa, manierystyczna kaplica Najświętszej Marii Panny, wzniesiona z fundacji biskupa Jana Tarnowskiego na początku XVII wieku; wewnątrz znajduje się neorenesansowy ołtarz z XIX wieku z barokowym obrazem Matki Boskiej z Dzieciątkiem. Na przedłużeniu nawy znajduje się kaplica Najświętszego Sakramentu, zwana Nowym Cibavitem, a powstała w latach 1976-1978 w wyniku wydzielenia jednego przęsła z zakrystii; znajduje się tam okazały srebrny ołtarz , dzieło XVIII-wiecznych złotników. W archiwum kapitulnym mieszczącym się w katedrze (wejście w nawie południowej) przechowuje się liczne, nierzadko bogato zdobione dokumenty, powstałe między 1239 a 1929 r. Można je oglądać we wszystkie miesiące roku, prócz sierpnia. Na wschód od katedry stoi neogotycka dzwonnica z 1853 r., wzniesiona według projektu Franciszka Tournelle. W sąsiedztwie fasady katedralnej stoi klasycystyczna prałatówka, powstała w 1801 r. z wykorzystaniem murów poprzedniej, XVI-wiecznej. Na południe od świątyni możemy zobaczyć ogród otoczony murem, z bramą z XIX wieku, wykorzystującą elementy renesansowe. W pobliżu znajduje się też muzeum diecezjalne.

Kolejne zabytki Włocławka wiążą się też z biskupstwem bądź funkcjami religijnymi. Pałac biskupi wzniesiono w XIV wieku. Budynek często przebudowywano, w tym całkowicie w 1861 r. w stylu klasycystycznym. W 1920 r. pałac strawił pożar, a jego odbudowę ukończono w 1925 r. Wewnątrz znajdują się cenne zabytki ruchome z XVI-XX wieku. W latach 1732-1736 powstał barokowy budynek dawnego kolegium; w 1945 r. został on częściowo przebudowany, w wyniku czego utracił część cech stylowych. Przy ulicach Gdańskiej i Toruńskiej zachowały się cztery kanonie z XVII-XX wieku, często przebudowywane, o cechach barokowych i klasycystycznych. Opodal katedry znajduje się zespół seminarium duchownego, w skład którego wchodzi gotycki kościół pod wezwaniem świętego Witalisa z 1330 r.; wtedy też pełnił on funkcję prokatedry (tymczasowej katedry). Tą drugą najstarszą w kraju instytucję kształcenia księży erygowano w 1569 r., co potwierdził dwa lata później w swojej bulli papież Pius V. W prezbiterium świątyni odnajdziemy cenny gotycki tryptyk z 1460 r., przeniesiony tu w 1933 r.; reszta skromnego wystroju pochodzi z późniejszych epok. Bezpośrednio z kościołem połączone jest neogotyckie "stare" skrzydło seminarium z 1843 r.; w latach 1882-1900 dobudowano pozostałe skrzydła zespołu. Przy seminarium znajduje się biblioteka założona w XIX wieku, w księgozbiorze której znajdują się liczne cenne dzieła przeniesione w 1919 r. z biblioteki kapitulnej.

Przy rynku staromiejskim stoi późnogotycki kościół świętego Jana Chrzciciela, wybudowany w 1538 r. Jednonawową świątynię rozbudowywano kilkakrotnie. W 1580 r. dobudowano wieżę i kruchtę frontową, a w 1622 r. dodano półkoliste prezbiterium. W trzynaście lat później dobudowano do kościoła kaplicę Matki Boskiej Szkaplerznej pod wezwaniem Anioła Stróża. Warto wiedzieć, że kościół

do 1922 r. pełnił funkcję parafialnego dla całego miasta oraz kilku pobliskich wsi. Wnętrze posiada wystrój barokowy z XVII i XVIII wieku z elementami późniejszymi. Ko lejnym zabytkiem sakralnym miasta jest barokowy zespół klasztorny reformatów pod wezwaniem Wszystkich Świętych, sprowadzonych do miasta w 1625 r.. W latach 1639-1644 wzniesiono budynki klasztoru i kościoła, które w 1657 r. było trzeba odbudować po zniszczeniach dokonanych przez Szwedów. Wewnątrz kościoła znajduje się wystrój powstały od XVII do XIX wieku; w otoczeniu mur z 1797 r. Przy kościele stoi rokokowa figura z 1769 r., ufundowana przez wdzięcznych mieszczan, których dobytek schroniony w klasztorze uniknął rabunku podczas wojen.

O dawnej świetności miasta świadczy kilka zachowanych spichrzy z XVIII-XIX wieku. Najciekawiej prezentuje się czarny spichrz, stojący przy ulicy Toruńskiej, powstały w drugiej połowie XVIII wieku. Pozostała zabudowa zabytkowej części miasta powstała od XVIII do XX wieku. Najstarsze budynki posiadają skromne cechy barokowe; w jednej z takich kamienic przy rynku znajduje się oddział muzeum regionalnego poświęcony historii miasta. Opodal katedry znajduje się park miejski imienia Henryka Sienkiewicza, założony w 1870 r., z elementami architektonicznymi z XIX wieku. Ponadto w mieście warto zobaczyć cmentarz, założony w 1897 r., z nagrobkami z przełomu XIX i XX wieku, neogotycki kościół ewangelicki, zbudowany według projektu Franciszka Tournelle oraz cerkiew prawosławną świętego Mikołaja z 1895 r., która pierwotnie funkcjonowała jako dom pogrzebowy, zaadaptowana do celów liturgicznych w latach pięćdziesiątych XX wieku.

## **Współrzędne geograficzne:**

**adres strony:** https://rejestracja.kujawsko-pomorskie.travel/pl/wloclawek

## **Odnośniki**

[1] https://rejestracja.kujawsko-pomorskie.travel/pl/wloclawek